# **10 класс Вариант 1**

### **Задача 1**

Крупную плитку кладут сверху вниз, начиная со среднего вертикального ряда, чтобы положенная плитка имела осью симметрии вертикаль по середине стены. Если на оставшееся справа или слева место плитка не помещается целиком, её режут и кладут резаной стороной к краю стены. Тоже касается низа стены: если внизу плитка не укладывается по всей высоте, её режут по горизонтали и кладут резаной стороной вниз. Резаной стороной плитка может упираться только в правый, левый или нижний край стены. В данной задаче рассмотрим плитку, рисунок которой позволяет её класть, будучи перевёрнутой на 180 градусов. На самом деле важны ещё расстояния между соседними плитками, но в данной задаче будем считать, что плитка кладётся впритык. Вам не нужно рассчитывать полный расход, рассчитайте сколько плиток необходимо на один верхний ряд.

На вход программы в одной строке подаются 2 натуральных числа: ширина одной плитки, ширина стены. Все числа не превышают  $10^6$ . Ширины стены и плитки измеряются чётным количеством миллиметров. Одна плитка точно может быть положена на стену, не будучи разрезанной.

В результате работы программа должна вывести одно целое число: ответ задачи. Пример

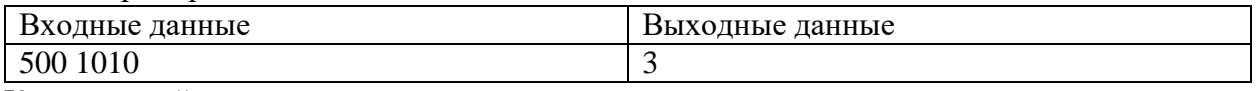

Комментарий к примеру

Положив центральную плитку, слева и справа останется суммарно 510 мм, из них 255 мм слева от центральной вертикали и столько же справа. Поэтому слева и справа придётся расходовать ещё по целой плитке, отрезав от каждой по 245 мм. Итого на один горизонтальный ряд будет уходить 3 плитки.

### Тесты

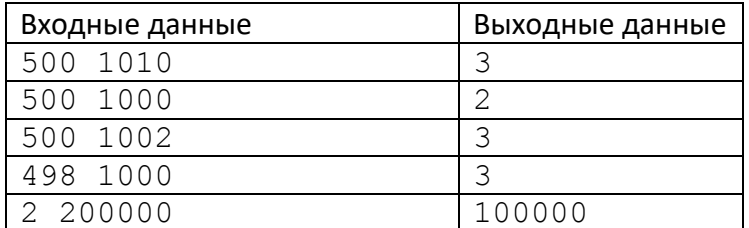

```
wp, ws = map(int, input().split())side width = (ws - wp) // 2
n = side width // wp * 2 + 1 # количество целых плиток на ряд
side left = side width % wp
if side_left > 0: # если для укладки справа и слева придётся 
резать
     # если можно использовать одну плитку на обе стороны
    if side left \leq wp // 2:
        n += 1
     else:
        n + = 2print(n)
```
### **Задача 2**

Для того, чтобы открыть электронный замок, суперагентам Саше и Жене необходимо получить цифровой ключ. Код можно получить следующим образом. Необходимо взять все девятеричные числа длиной *N*. Подсчитать, сколько среди них таких чисел, у которых в троичной записи нет ни одного значащего нуля. Полученный результат и будет цифровым ключом к замку. Напишите программу, которая поможет Саше и Жене получить код замка.

### *Входные данные:*

На вход программе подаётся одно целое число *N (0<N<30)*.

### *Выходные данные:*

Вывести одно целое число – цифровой код замка.

### **Пример**:

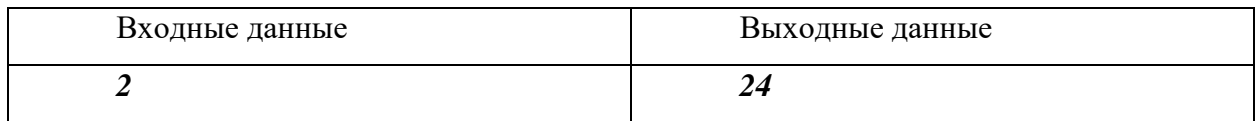

### Тесты

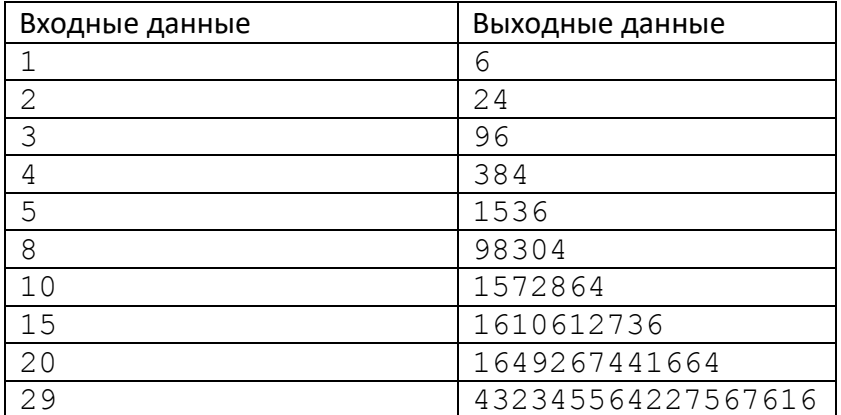

#### **var**

```
 c:int64;
   n:integer;
begin
   readln(n);
  c:=6; for var i:=1 to n-1 do
    c:=c*4 ;
   writeln(c)
end.
```
## Задача 3

Разведывательный космический корабль "Пионер космоса" наткнулся на новую цивилизацию на планете, которую назвали Крампо. Контакт с аборигенами установлен. Выяснилось, что у них принята 6-ричная система счисления. Причем запись позиционная, а иероглифы цифр похожи на наши скобки.

Во время длительного ночного дежурства связист решил проверить, сколько чисел, записанных на языке Крампо, являются правильными скобочными последовательностями (ПСП). Помогите ему. Напишите программу, которая считает, сколько чисел в заданном диапазоне будут выглядеть на Крампо для землянина как правильные скобочные последовательности.

## Таблица цифр Крампо:

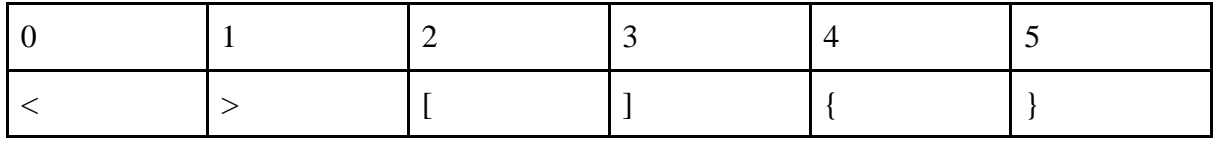

Правильная скобочная последовательность определяется следующим образом: Пустая последовательность является правильной.

Если А – правильная, то последовательности <A>, [A],  ${A}$  – правильные.

Если А и В - правильные последовательности, то последовательность АВ - правильная.

## Входные данные

В строке задаются два натуральных числа  $0 < X \le Y \le 1000000$ .

## Выходные данные

Выводится количество целых чисел на отрезке [X; Y], являющихся правильными скобочными последовательностями в записи на языке Крампо.

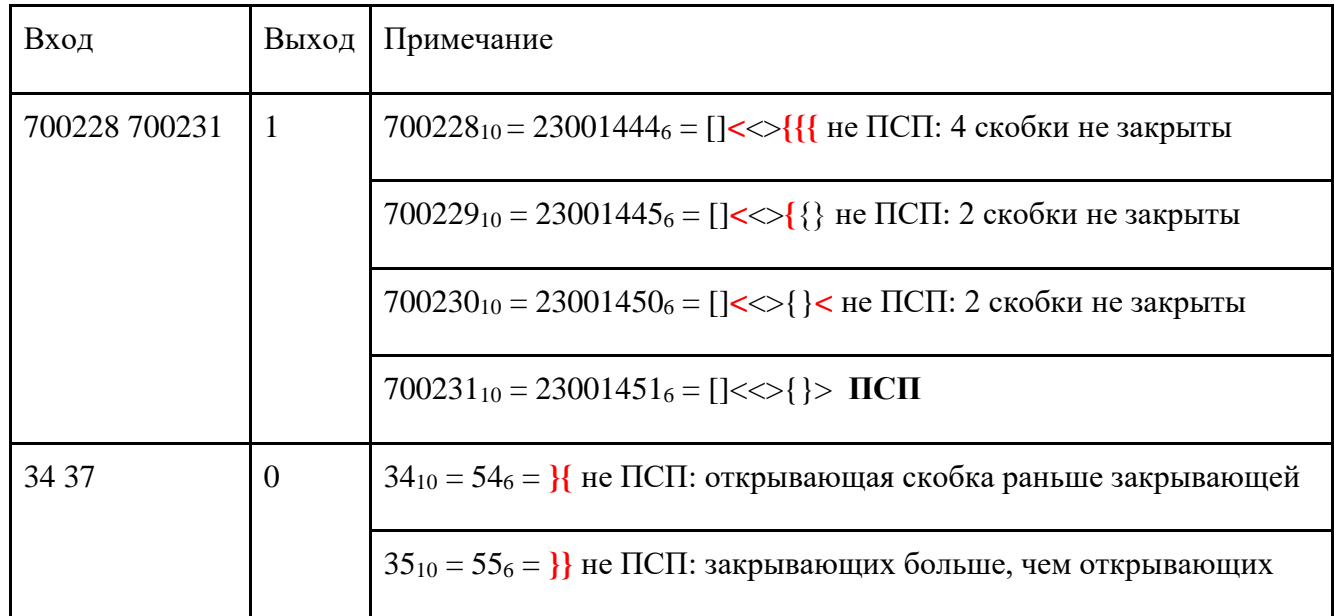

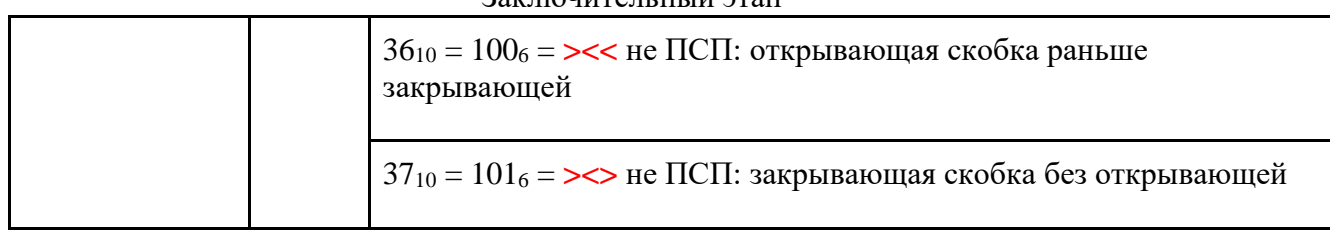

Тесты

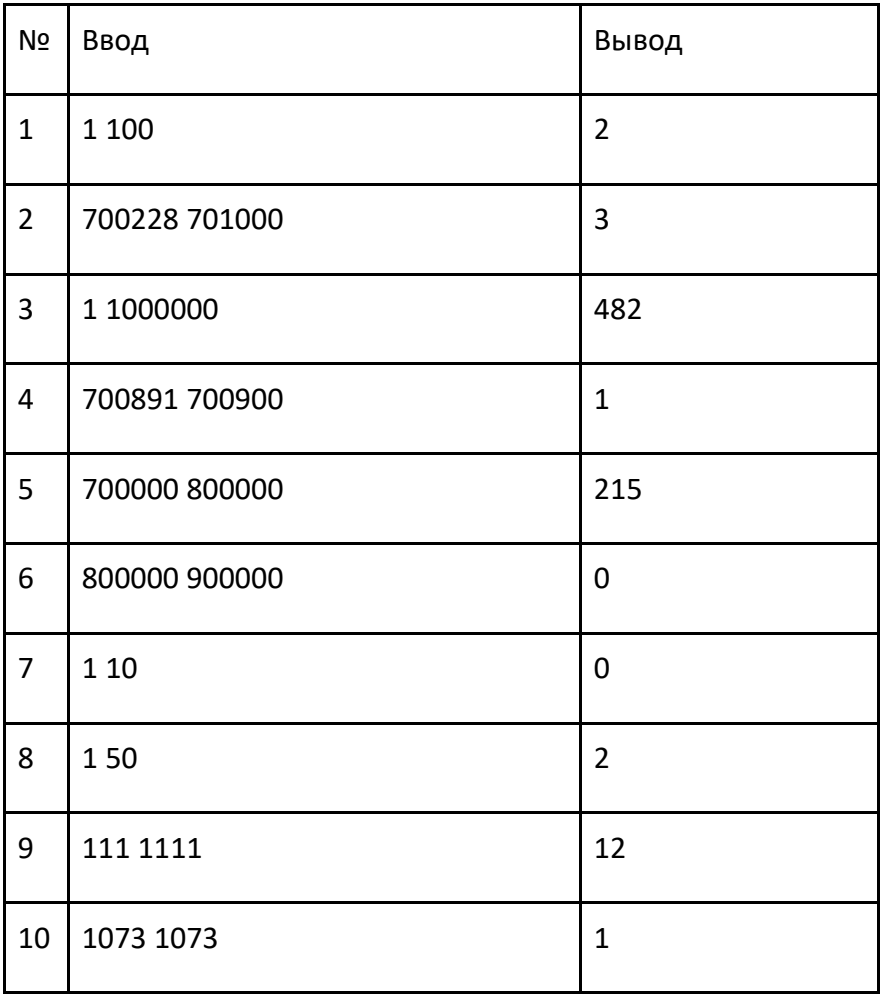

```
def krampo (x): # перевод числа на Крампо
  sk = ' \leq [ ] { } 'ans = ''while x:
   C = X % 6x = x \frac{1}{6}ans = sk[c] + ans
  return ans
def pcp(a): # проверка на ПСП
  sk1 = '[{<'}
```

```
sk2 = '}}3stack = []
   for char in a:
     if char in sk1:
       stack.append(char)
     elif char in sk2:
       if not stack:
           return False
       else:
        top = stack.pop() if sk1[sk2.index(char)] != top:
           return False
   else:
       return True if not stack else False
x, y = map(int, input(), split())cnt = 0for num in range(x, y + 1):
   if pcp(krampo(num)):
    cnt += 1print(cnt)
```
## **Задача 4**

Школьник Вася играет в шахматы на онлайн-портале. После каждого турнира его рейтинг пересчитывается в зависимости от результатов. Так как Вася интенсивно и старательно учится, его успехи в шахматах очень непостоянны; как только он налегает на учебу, он начинает играть хуже, а его рейтинг начинает падать. Когда рейтинг падает слишком сильно (по субъективному мнению Васи), Вася начинает интенсивно тренироваться. Когда рейтинг поднимается достаточно высоко (тоже по его субъективному мнению), он оставляет тренировки. Известно, что субъективное мнение Васи – величина переменная. Также известно, что когда он интенсивно тренируется, его рейтинг обязательно растет, а когда он перестает тренироваться, он сразу начинает падать. Зная, как менялся рейтинг Васи после каждого еженедельного турнира, определите, сколько недель длился самый долгий цикл интенсивных тренировок. В начале сезона Вася не тренировался.

## *Формат ввода*

В первой строке программы вводится натуральное число **N** – количество измерений. 2 ≤ **N** ≤ 50. Далее в **N** строчках вводится по одному целому числу **x<sup>i</sup>** (0 ≤ **x<sup>i</sup>** ≤ 2000) – рейтинг Васи после турнира на неделе номер **i**.

*Формат вывода*

Вывести через пробел одно целое число – сколько недель длился самый долгий цикл интенсивных тренировок.

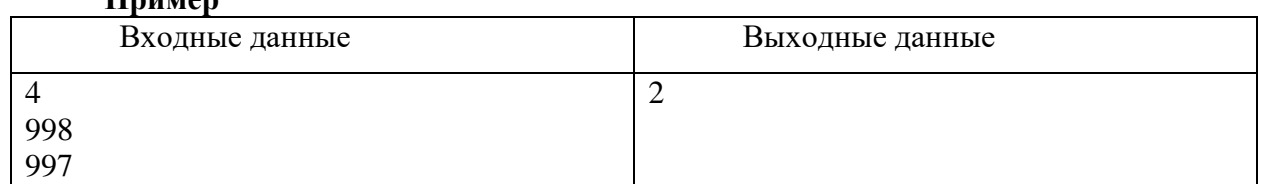

# **Пример**

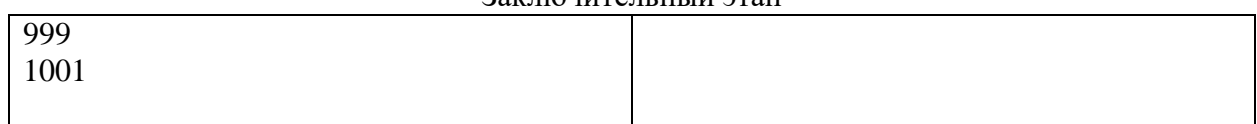

Тесты

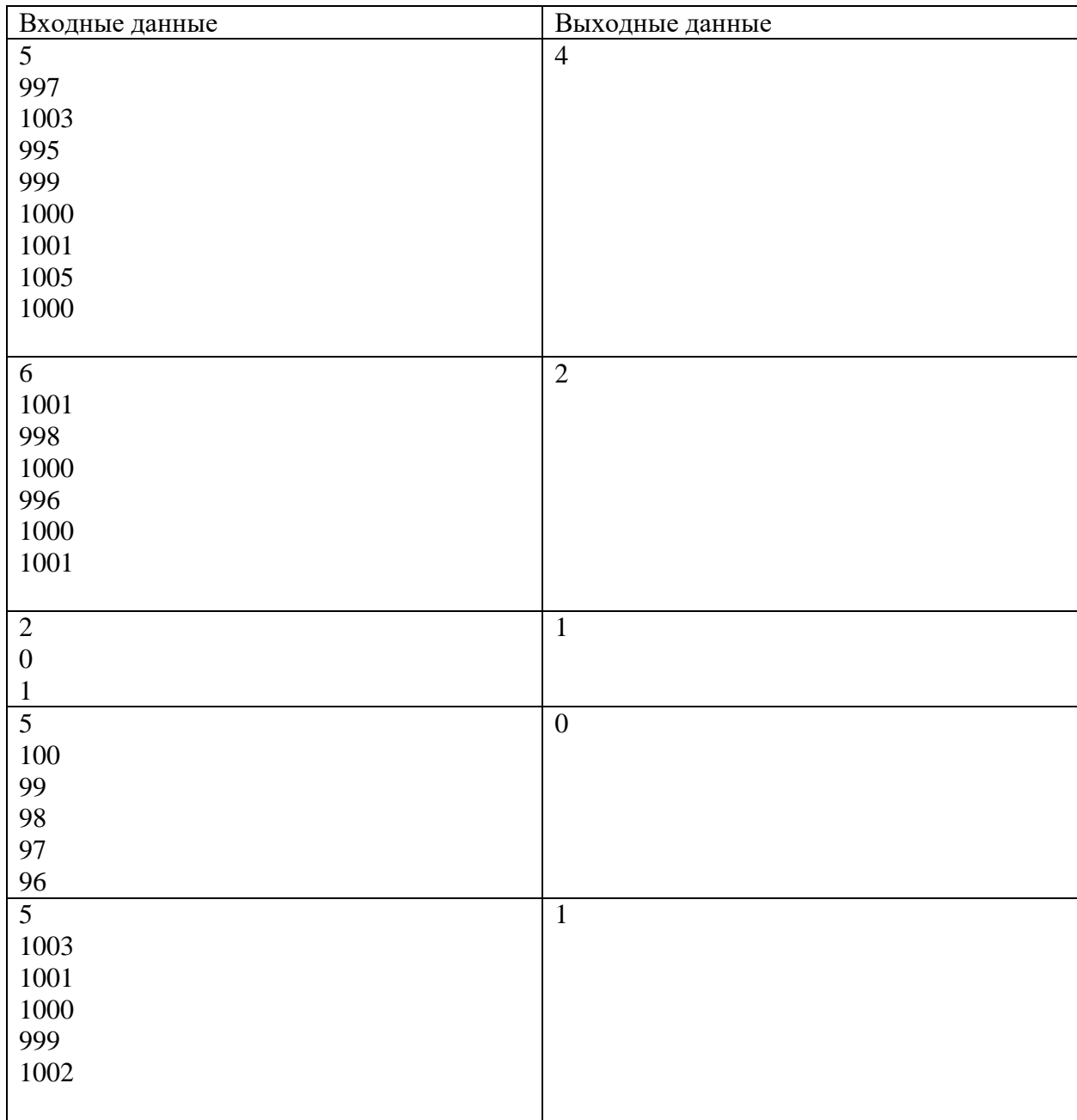

# **Решение**

**program** pzv1;

```
var
 i,px,x,n,len,maxlen:integer;
 flag:boolean;
begin
 readln(n);
 maxlen:=0;
```

```
len:=0;flag:=false;
 readln(x);
 for i:=2 to n do
 begin
    px:=x;
    readln(x);
    if x>px then
    begin
     if flag then
     begin
       len:=len+1;
     end
     else
     begin
       flag:=true;
      len:=1; end;
    end;
   if x < p x then
    begin
     if flag then
     begin
       if len>maxlen then
        maxlen:=len;
       len:=0;
       flag:=false;
     end
    end;
 end;
 if len>maxlen then
  maxlen:=len;
 writeln(maxlen);
end.
```
### **Задача 5.**

Система датчиков отслеживает химические процессы внутри реактора, передавая цифровые коды в восьмеричной системе счисления. Некоторые датчики могут передавать данные с ошибками. Если сообщение не содержит ошибок, то шестнадцатеричная запись суммы цифр в этом сообщении заканчивается на **A**. Найдите количество сообщений, не содержащих ошибок.

*Формат ввода*

В первой строке вводится сначала натуральное число *n* (*n ≤ 1000*) – количество датчиков, затем в *n* следующих строках записано по одному сообщению. Сообщение состоит из цифр от 0 до 7, его длина не превышает 30 символов.

*Формат вывода*

Вывести одно целое число – количество сообщений, не содержащих ошибок.

# **Примеры**

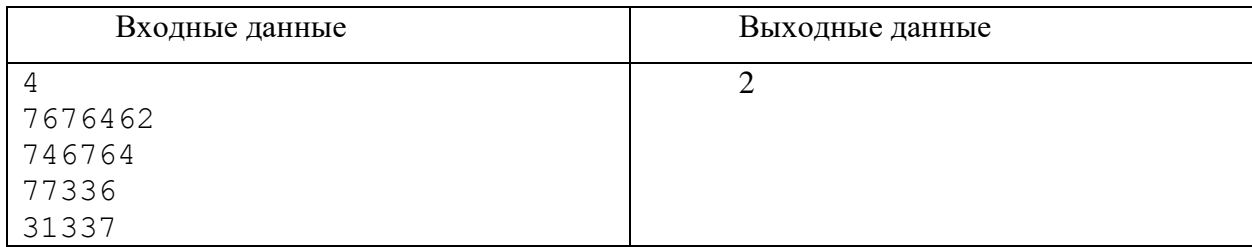

### Тесты

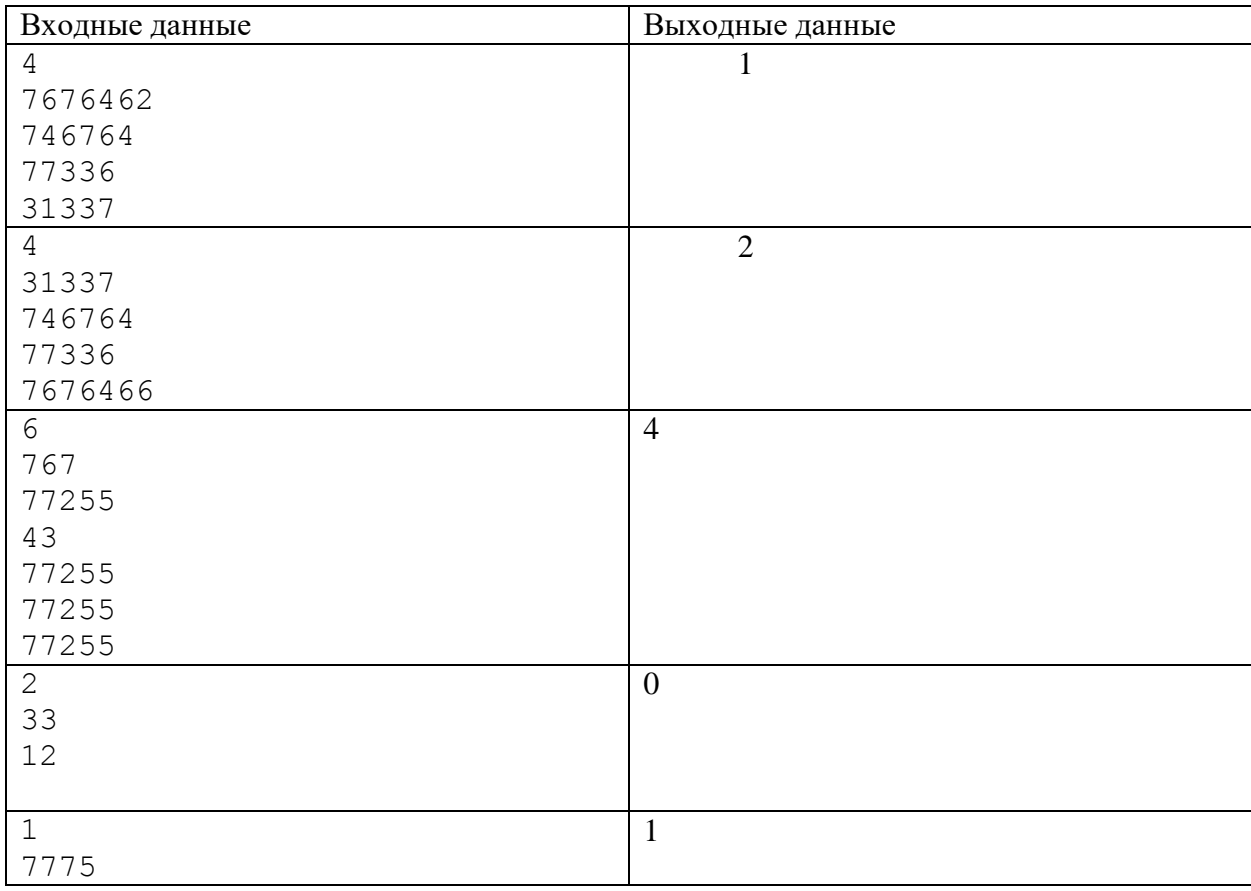

# **Решение**

**program** szv1; **const** digits = '123456789abcdef';

```
function count(s:string):integer;
var
 i,k:integer;
begin
  k:=0; for i:=1 to length(s) do
   begin
    k:=k+pos(copy(s,i,1),digits);
   end;
```

```
count:=k;end;var
 n, i, c: \text{integer};s:string;
begin
 readln(n);c := 0;for i := 1 to n do
   begin
     readln(s):
     if (count(s) mod 10) = 5 then
        c := c + 1;end;writeln(c);end.
```
### Задача 6 - Ситуационная задача

Для того, чтобы, нужно обеспечить напряжение, последовательно включив в цепь несколько источников. В наличии есть несколько источников напряжения. Кажлый из них может работать в нормальном или форсированном режиме. В форсированном режиме напряжение источника увеличивается в два раза. Так как в форсированном режиме источник быстрее выйдет из строя, форсировать источники нежелательно. Зная напряжение лля каждого источника, определите, какое минимальное количество источников потребуется, чтобы обеспечить требуемое напряжение, и сколько из них будет форсировано. Если существуют две комбинации с одинаковым количеством задействованных источников, следует вывести ту, где форсировано меньше источников.

### Формат ввода

В первой строке программы вводится натуральное число N ( $N \le 20$ ) – количество источников. Во второй строке указывается целое число  $U$  ( $0 \le U \le 2000$ ) – требуемое напряжение. Далее в N строчках вводится по одному натуральному числу  $\mathbf{u}_i$  ( $\mathbf{u}_i \leq 380$ ) – штатное напряжение источника под номером *i*. Все напряжения указываются в вольтах.

### Формат вывода

Вывести два целых числа - минимально необходимое количество источников, необходимых для набора напряжения и количество форсированных источников. Напряжение, обеспечиваемое источниками, должно строго совпадать с требуемым. Если обеспечить такое напряжение невозможно, вывести 0 0.

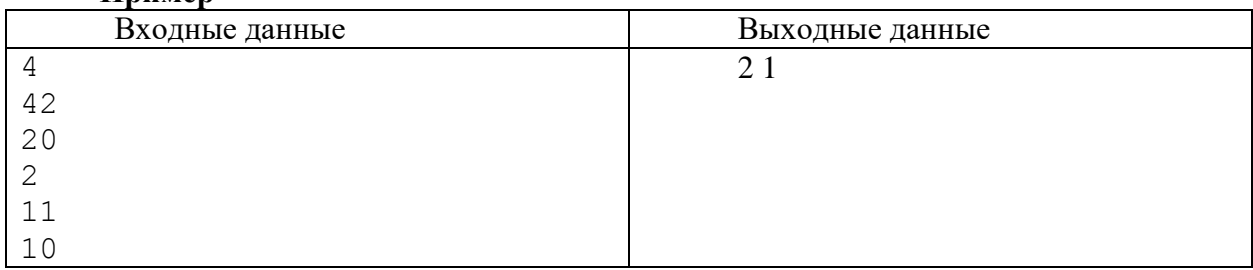

Ппимер

### Тесты

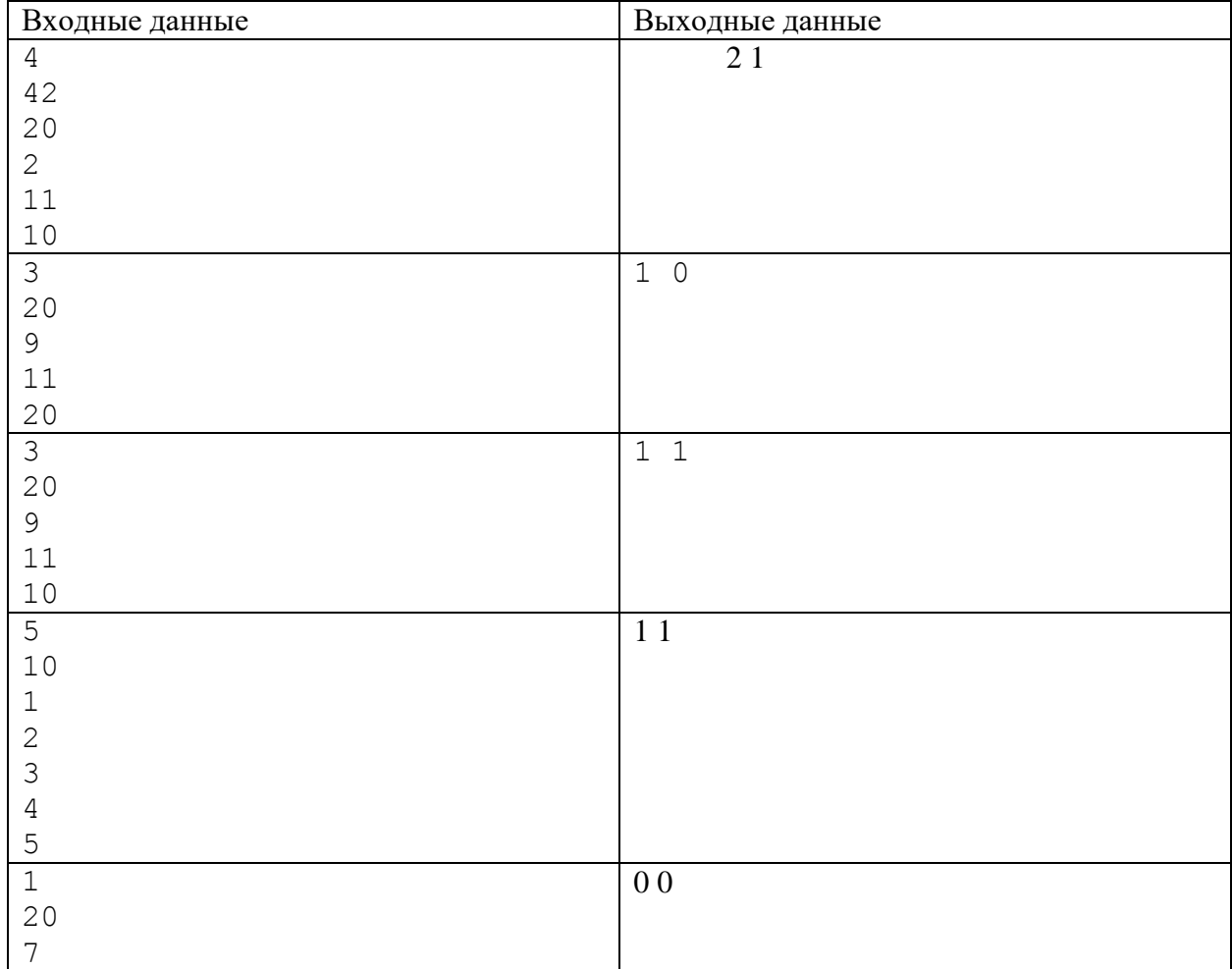

```
program sz1010_1;
const
 N = 20;type
 tmas = array [1..N] of integer;
procedure init(var used:tmas);
var 
 i:integer;
begin
 for i:=1 to N do
  used[i]:=0;end;
procedure fill(var mas:tmas; var k:integer);
var
 i:integer;
begin
 for i:=1 to k do
 begin
```

```
Олимпиада школьников «Шаг в будущее»
                            Заключительный этап
    readln(mas[i]);
 end;
end;
procedure rebuild(var used:tmas; num:integer);
var
   i:integer;
begin
  i := 1; while num > 0 do
   begin
    used[i]:=num \mod 3; num:=num div 3;
    i := i + 1; end;
end;
procedure check(mas,used:tmas; u,num,kol:integer; var 
min,force:integer);
var
   i,sum,mi,fo:integer;
begin
   sum:=0;
   rebuild(used,num); 
  mi:=0;f \circ \mathbf{:=} 0;
   for i:=1 to kol do
   begin
    if used[i] = 1 then begin
      mi:=mi+1;
       sum:=sum+mas[i];
     end;
    if used[i] = 2 then begin 
       mi:=mi+1;
      f \circ := f \circ + 1;sum:=sum+2*mas[i];
     end;
   end;
   if sum = u then
   begin
     if (mi<min) or ((mi = min) and (force = fo)) then
     begin
       min:=mi;
       force:=fo;
     end;
   end;
end;
var
 kol,i,min,force,border,u:integer;
 used,mas:tmas;
```
# **begin**

```
readln(kol);
readln(u);
min:=N+1;force:=N+1;
init(used);
fill(mas,kol);
border:=round(power(3,kol));
for i:=1 to border do
    check(mas,used,u,i,kol,min,force);
if (\min = N+1) and (\text{force} = N+1) then
begin
   min:=0;
   force:=0;
end;
write(min,' ',force);
end.
```
# **10 класс Вариант 2**

### **Задача 1**

Крупную плитку кладут сверху вниз, начиная со среднего вертикального ряда, чтобы положенная плитка имела осью симметрии вертикаль по середине стены. Если на оставшееся справа или слева место плитка не помещается целиком, её режут и кладут резаной стороной к краю стены. Тоже касается низа стены: если внизу плитка не укладывается по всей высоте, её режут по горизонтали и кладут резаной стороной вниз. Резаной стороной плитка может упираться только в правый, левый или нижний край стены. В данной задаче рассмотрим плитку, рисунок которой позволяет её класть, будучи перевёрнутой на 180 градусов. На самом деле важны ещё расстояния между соседними плитками, но в данной задаче будем считать, что плитка кладётся впритык. Рассчитайте сколько отходов будет от одного верхнего ряда уложенной плитки при минимальном количестве израсходованных целых плиток.

На вход программы в одной строке подаются 3 натуральных числа: ширина и высота одной плитки, ширина стены. Все числа не превышают  $10^6$ . Ширина стены и размеры плитки измеряются чётным количеством миллиметров. Одна плитка точно может быть положена на стену, не будучи разрезанной.

В результате работы программа должна вывести одно целое число: площадь в мм<sup>2</sup> плитки, которая будет отрезана и уйдёт в отходы с одного верхнего горизонтального ряда.

Пример

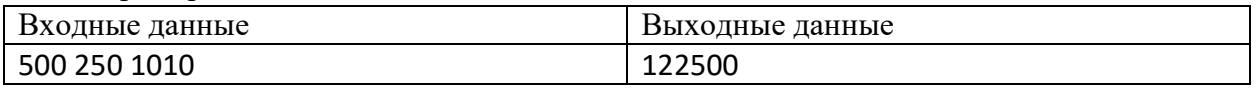

Комментарий к примеру

Положив центральную вертикаль, слева и справа останется суммарно 510 мм, из них 255 мм слева от центральной вертикали и столько же справа. Поэтому слева и справа придётся расходовать ещё по целой плитке, отрезав от каждой по 245 мм. Итого на один горизонтальный ряд будет уходить 3 плитки, из них у обеих крайних не использовано будет (245 х 250) \* 2 мм $^2$  = 122500 мм $^2$ .

Тесты

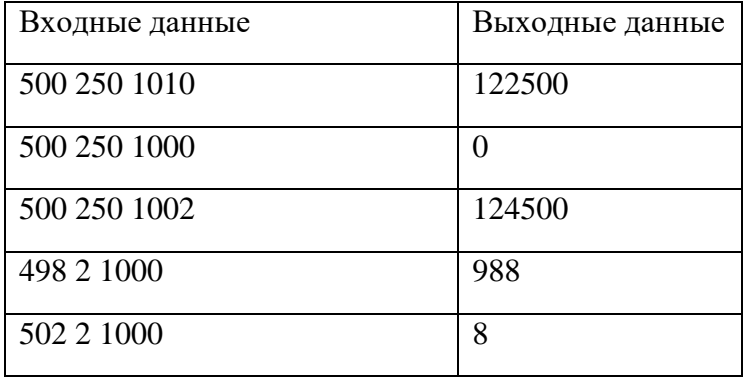

```
wp, hp, ws = map(int, input(),split())side width = (ws - wp) // 2
n = side width // wp * 2 + 1 # количество целых плиток на ряд
waste = 0 # пока обходимся без отходов
side left = side width % wp
```

```
if side left > 0: # если для укладки справа и слева придётся резать
     # если можно использовать одну плитку на обе стороны
    if side left \leq wp // 2:
         n += 1
        waste += hp * (wp - 2 * side left)
     else:
        n + = 2waste += 2 * hp * (wp - side left)print(waste)
Решение 2
wp, hp, ws = map(int, input(),split())side width = (ws - wp) // 2
n = side width // wp * 2 + 1 # количество целых плиток на ряд
side left = side width % wp
if side_left > 0: # если для укладки справа и слева придётся резать
     # если можно использовать одну плитку на обе стороны
    if side left \leq wp // 2:
        n \neq 1 else:
        n + = 2print(n * wp * hp – ws * hp)
```
### **Задача 2**

Для того, чтобы открыть электронный замок, суперагентам Паше и Маше необходимо получить цифровой ключ. Код можно получить следующим образом. Необходимо взять все числа в двацатипятеричной системе счисления длиной *N*. Подсчитать, сколько среди них таких чисел, у которых в пятеричной записи нет ни одной нечетной цифры. Полученный результат и будет цифровым ключом к замку. Напишите программу, которая поможет Паше и Маше получить код замка.

#### *Входные данные:*

На вход программе подаётся одно целое число *N (0<N<20)*. *Выходные данные:*  Вывести одно целое число – цифровой код замка. **Пример**:

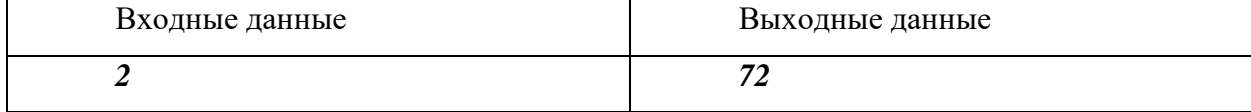

Тесты

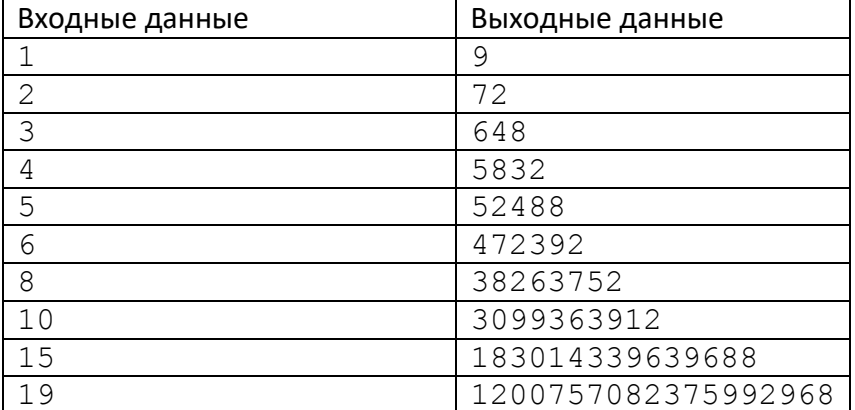

## Решение

```
var
  c:int64:n:integer;
begin
  readln(n);C := 8:for var i := 1 to n-1 do
    C := C * 9:
  writeln(c)end.
```
# Залача З

Разведывательный космический корабль "Звёздный странник" наткнулся на новую цивилизацию на планете, которую назвали Хаалт. Контакт с аборигенами установлен. Выяснилось, что у них принята 6-ричная система счисления. Причем запись позиционная, а иероглифы цифр похожи на наши скобки.

Во время длительного ночного дежурства связист решил проверить, какие числа, записанные на языке Хаалт, являются правильными скобочными последовательностями (ПСП). Помогите ему. Напишите программу, которая находит в заданном диапазоне наибольшее число, которое будет выглядеть на Хаалт для землянина как правильная скобочная последовательность.

# Таблица цифр Крампо:

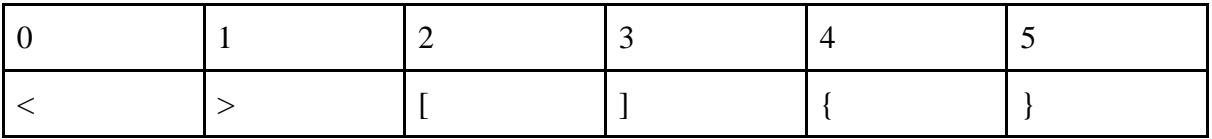

Правильная скобочная последовательность определяется следующим образом:

Пустая последовательность является правильной.

Если А – правильная, то последовательности <A>, [A],  ${A}$  – правильные.

Если А и В - правильные последовательности, то последовательность АВ - правильная.

## Входные данные

В строке задаются два натуральных числа  $0 < X \leq Y \leq 1000000$ .

## Выходные данные

Выводится наибольшее целое десятичное число из отрезка [X;Y], которое является правильной скобочной последовательностью в записи на языке Хаалт.

Если таких чисел в диапазоне нет, то выводится 0.

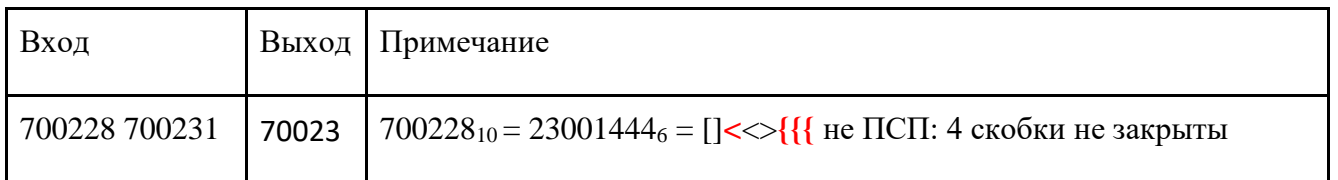

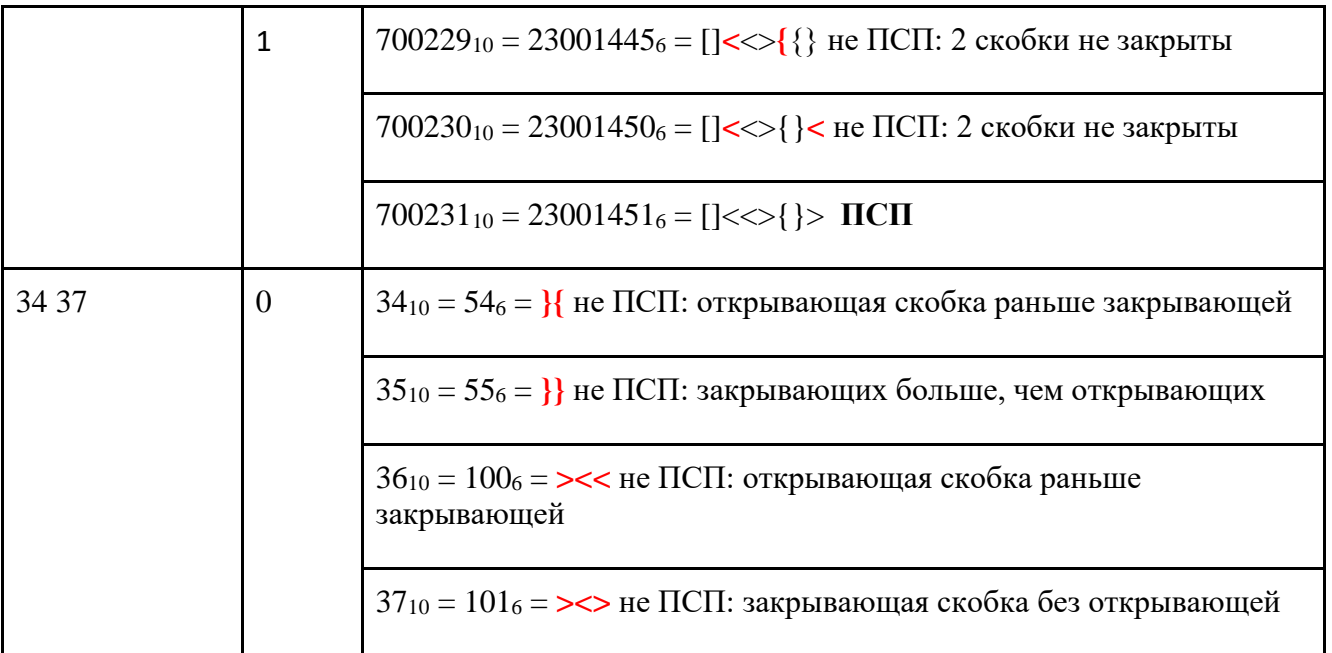

# Тесты

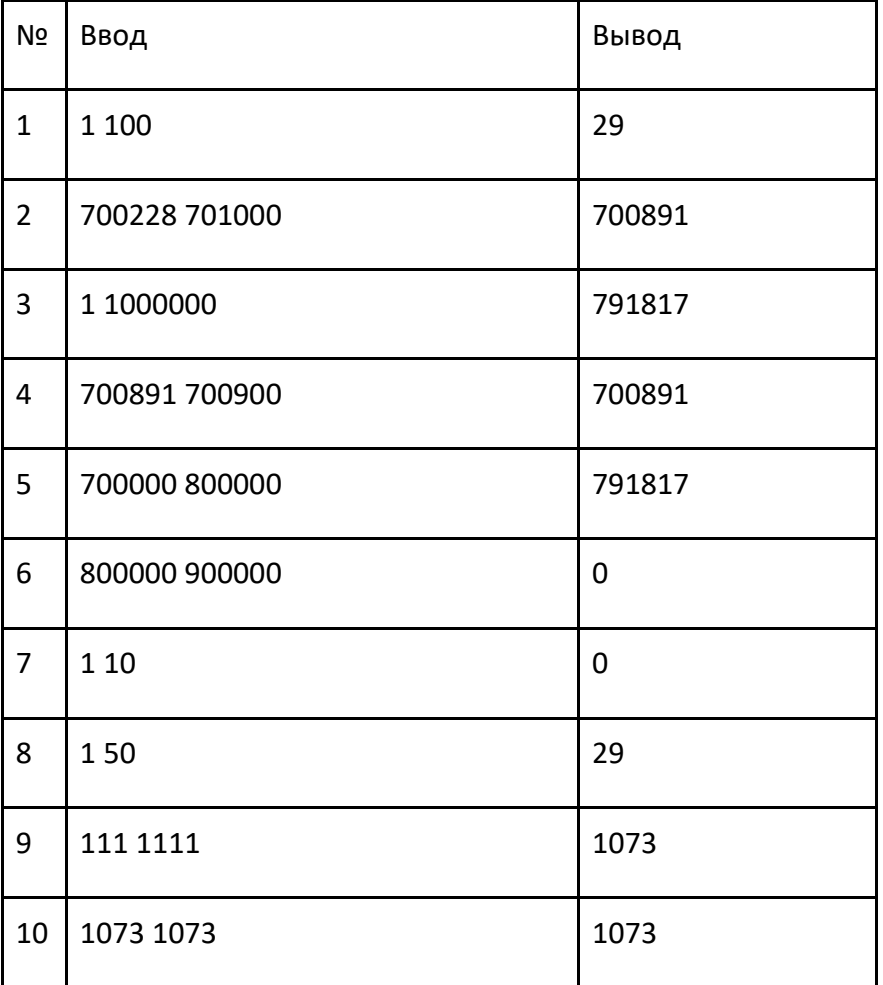

## **Решение**

```
def ok(n):
    st = []while n > 0:
        d = ' \leq [ ] \{ \} ' [ n \; \frac{1}{6} \; 6 ]n //= 6
          if d in '>]}':
              st.append(d)
         elif len(st) == 0: return False
          else:
             d = st.pop()if (d + d) not in ['{}', '[]', '<>']:
                   return False
    return len(st) == 0a, b = map(int, input(), split())for n in range(b, a - 1, -1):
     if ok(n):
         print(n)
         break
else:
     print(0)
```
# **Задача 4**

Школьник Вася играет в шахматы на онлайн-портале и запоминает победы над сильнейшими соперниками. Каждый сезон он запоминает три наиболее достойные победы. Зная рейтинг оппонентов, с которыми Вася играл в сезоне, определите рейтинги его трех самых сильных оппонентов.

*Формат ввода*

В первой строке программы вводится натуральное число **N** – количество измерений. 3 ≤ **N** ≤ 50. Далее в **N** строчках вводится по одному целому числу **x<sup>i</sup>** (0 ≤ **x<sup>i</sup>** ≤ 2000) – рейтинг оппонента Васи в игре номер **i**.

*Формат вывода*

Вывести через пробел три целых числа в порядке невозрастания – рейтинги самых сильных оппонентов Васи.

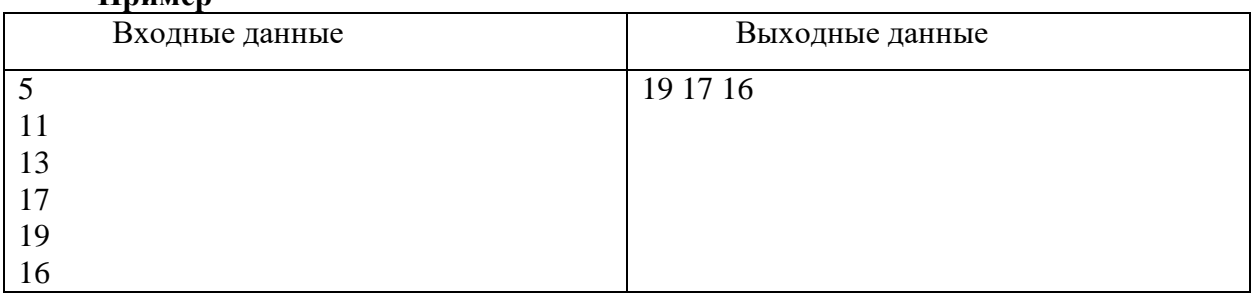

# **Пример**

Тесты

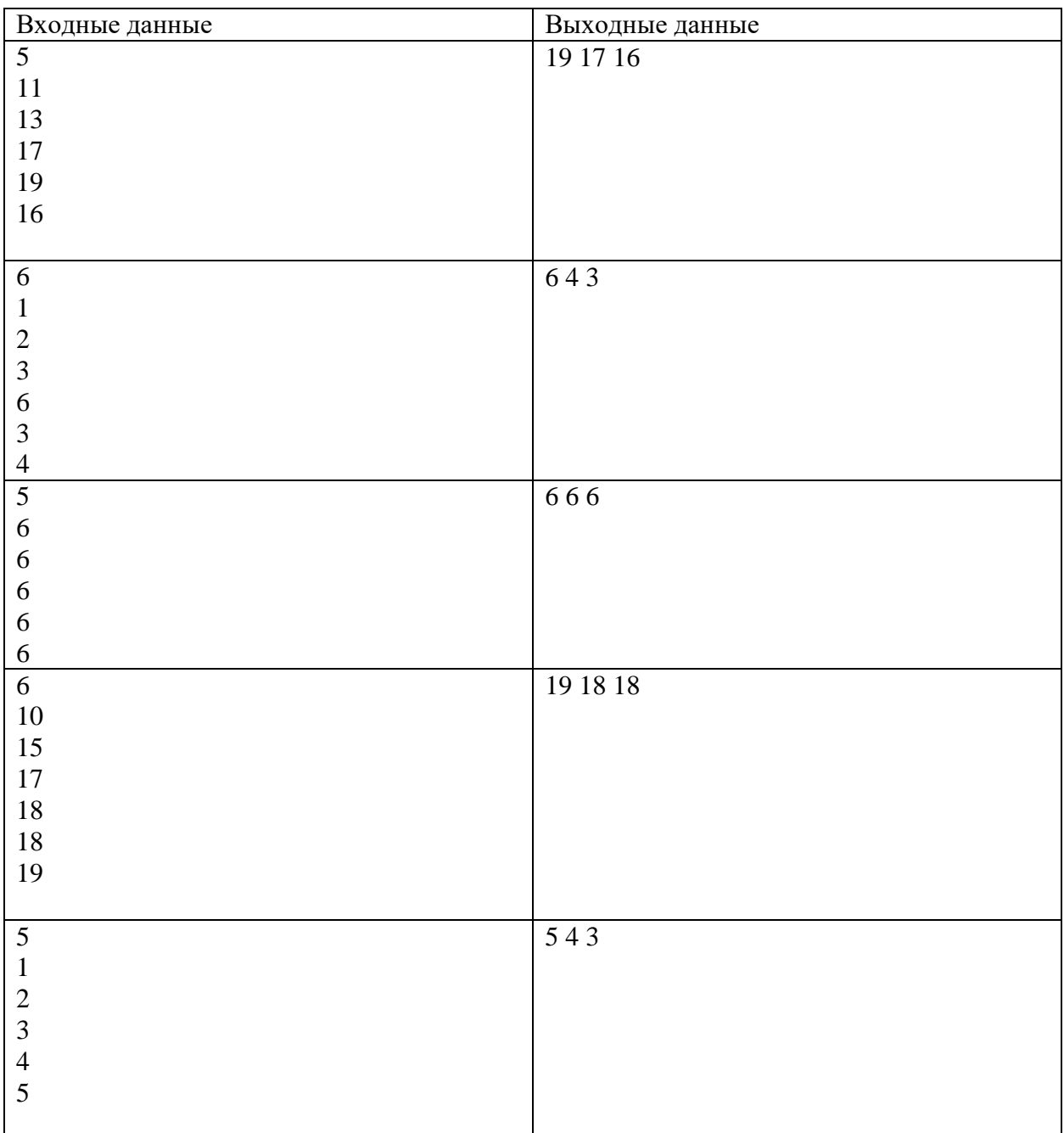

Решение

**program** pzv1;

```
var
 i,x,n,max1,max2,max3:integer;
begin
 readln(n);
max1:--1;max1:=-1;max1:--1;for i:=1 to n do
 begin
```

```
 readln(x);
    if x > max1 then
    begin
     max3:=max2; 
    max2:=max1;max1:=x;
    end
    else if x> max2 then
    begin
     max3:=max2;
   max2:=x; end
    else if x> max3 then
     max3:=x;end;
 writeln(max1,' ',max2,' ',max3);
end.
```
## **Задача 5**

Система датчиков отслеживает химические процессы внутри реактора, передавая буквенноцифровые коды. Некоторые датчики могут передавать данные с ошибками. Если сообщение не содержит ошибок, то четверичная запись суммы восьмеричных цифр в этом сообщении заканчивается на **13**. Найдите количество сообщений, не содержащих ошибок.

*Формат ввода*

В первой строке вводится сначала натуральное число *n* (*n ≤ 1000*) – количество датчиков, затем в *n* следующих строках записано по одному сообщению. Сообщение состоит из строчных букв латинского алфавита и цифр, его длина не превышает 30 символов.

### *Формат вывода*

Вывести одно целое число – количество сообщений, не содержащих ошибок.

### **Примеры**

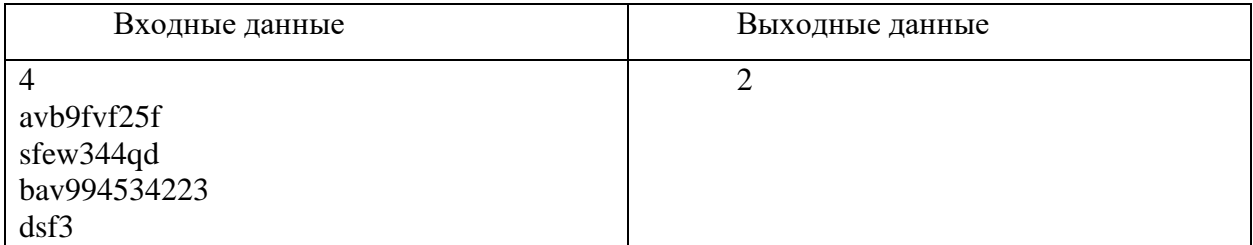

Тесты

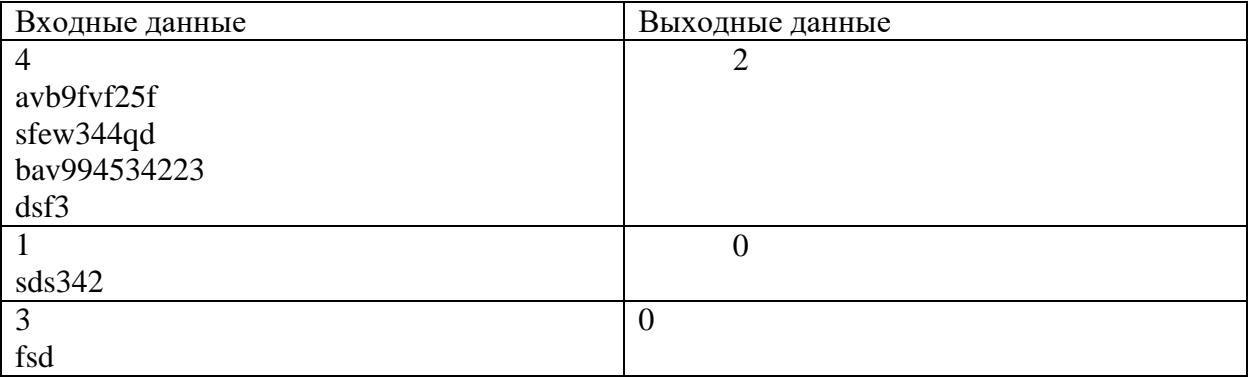

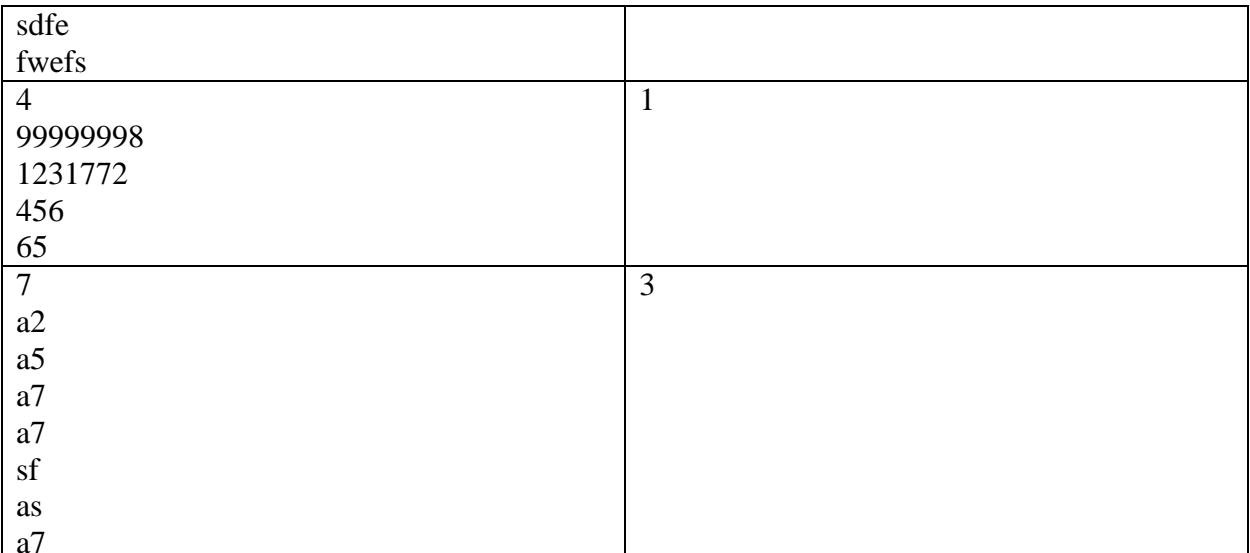

```
program szv1;
const
digits = '1234567';
```

```
function count (s: string) : integer;
var
 i, k: integer;
begin
  k := 0;for i := 1 to length (s) do
  begin
   k:=k+pos(copy(s,i,1),digits);
  end;count:=k;end;var
```

```
n, i, c:integer;s:string;
begin
 readln(n);c := 0;for i := 1 to n do
   begin
     readln(s);if (count (s) mod 16) = 7 then
       c := c + 1;end;writeln(c);end.
```
## **Задача 6 - Ситуационная задача**

Школьники собирают дрона для исследования реки. Чтобы дрон нормально погружался в воду, нужно повесить на него балласт. В качестве балласта используются пакеты с песком. В наличии у школьников несколько разных пакетов. Известно, какая масса песка помещается в каждый пакет, если песок насыпать нормально. Песок можно утрамбовать, тогда в пакете его будет примерно на 10% больше – в этом случае масса балласта округляется до ближайшего целого в меньшую сторону. Трамбовать песок в пакетах нежелательно. Зная, сколько песка помещается в каждый пакет, какое минимальное количество пакетов потребуется, чтобы набрать балласт, и в скольких из них будет утрамбован песок. Если существуют две комбинации с одинаковым количеством задействованных пакетов, следует вывести ту, где больше пакетов заполнены нормально.

## *Формат ввода*

В первой строке программы вводится натуральное число **N** (**N** ≤ 20) – количество пакетов. Во второй строке указывается целое число **M** (0 ≤ **M** ≤ 20000 г) – требуемая масса балласта. Далее в **N** строчках вводится по одному натуральному числу **m<sup>i</sup>** (**m<sup>i</sup>** ≤ 5000 г) – масса песка, которая помещается в пакет под номером **i** при нормальных условиях.

*Формат вывода*

**Пример**

Вывести два целых числа – минимально необходимое количество пакетов, необходимых для набора балласта и количество тех, в которых песок насыпан нормально. Масса балласта должна строго совпадать с требуемой. Если обеспечить такую массу невозможно, вывести *0 0.*

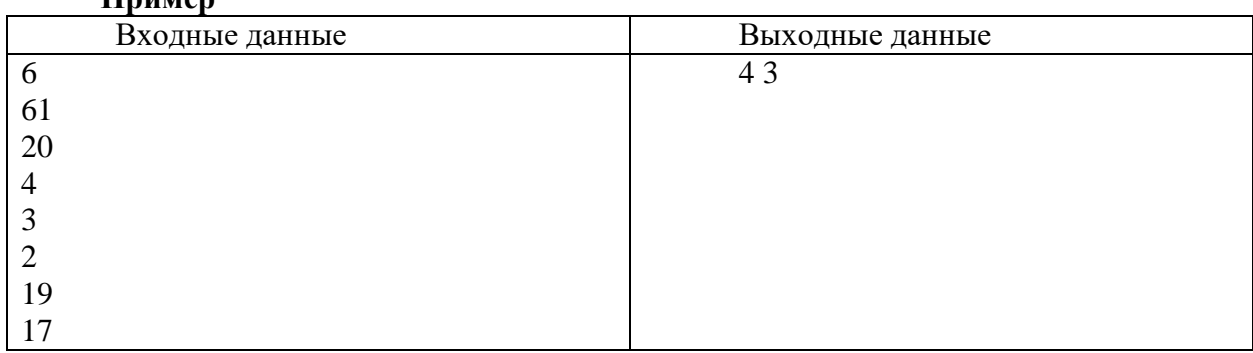

Тесты

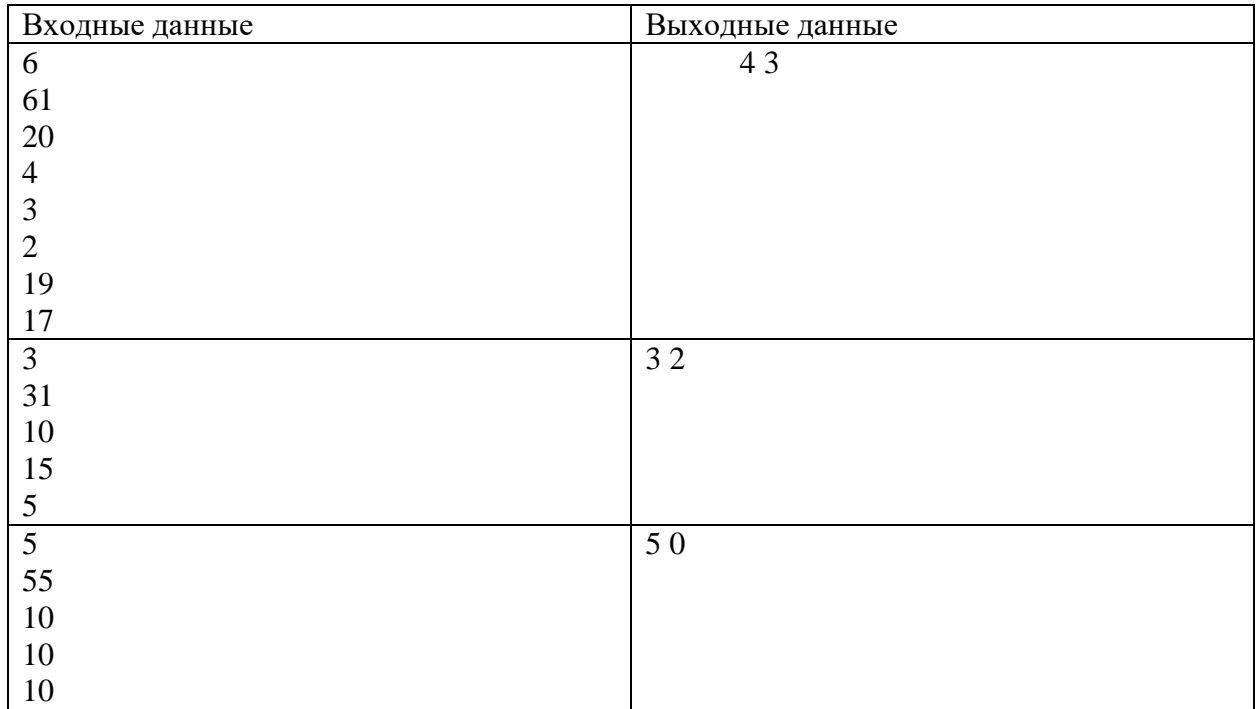

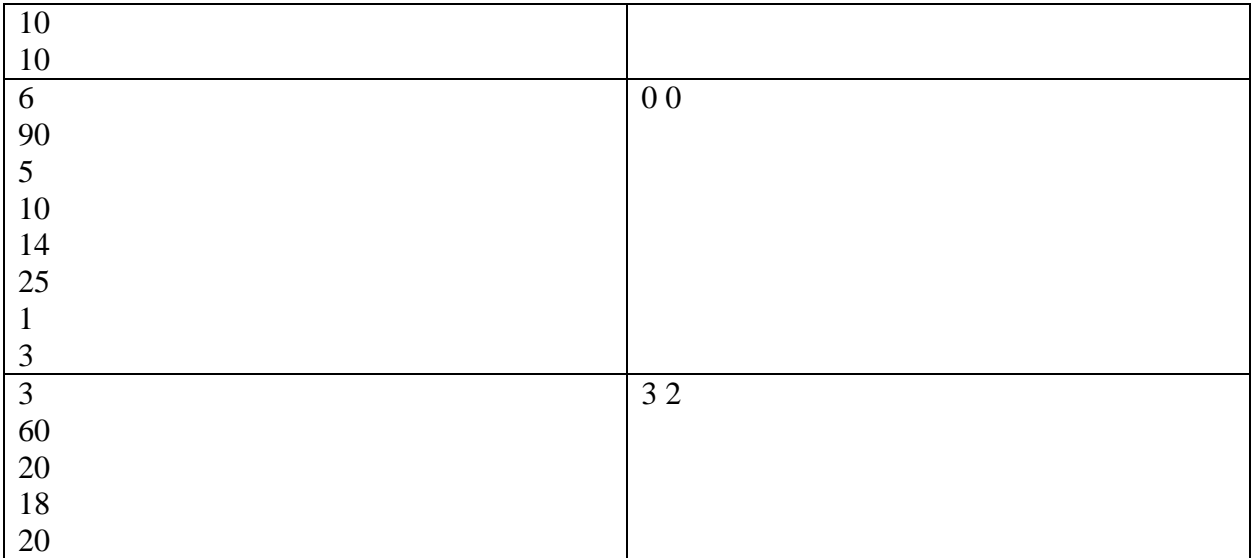

```
program sz1010_1;
const
 N = 20;type
 tmas = array [1..N] of integer;
procedure init(var used:tmas);
var 
 i:integer;
begin
 for i:=1 to N do
   used[i]:=0;end;
procedure fill(var mas:tmas; var k:integer);
var
 i:integer;
begin
 for i:=1 to k do
 begin
    readln(mas[i]);
 end;
end;
procedure rebuild(var used:tmas; num:integer);
var
   i:integer;
begin
   i:=1;
   while num > 0 do
   begin
     used[i]:=num mod 3;
     num:=num div 3;
    i := i + 1; end;
```

```
end;
procedure check(mas,used:tmas; u,num,kol:integer; var 
min,force:integer);
var
   i,sum,mi,fo:integer;
begin
  sum:=0; rebuild(used,num); 
  mi:=0;f \circ \mathbf{:=} 0; for i:=1 to kol do
   begin
    if used[i] = 1 then begin
       mi:=mi+1;
        sum:=sum+mas[i];
     end;
    if used[i] = 2 then begin 
      mi:=mi+1;
       f \circ \mathbf{:=} f \circ \mathbf{+1};
        sum:=sum+2*mas[i];
     end;
   end;
   if sum = u then
   begin
     if (mi<min) or ((mi = min) and (force = fo)) then
     begin
       min:=mi;
        force:=fo;
     end;
   end;
end;
var
 kol,i,min,force,border,u:integer;
 used,mas:tmas;
begin
 readln(kol);
 readln(u);
 min:=N+1;force:=N+1;
 init(used);
 fill(mas,kol);
 border:=round(power(3,kol));
 for i:=1 to border do
    check(mas,used,u,i,kol,min,force);
 if (\min = N+1) and (\text{force} = N+1) then
 begin
    min:=0;
    force:=0;
 end;
 write(min,' ',force);
end.
```